# **Mémento Python**

# *Commentaires*

# *commentaires*

# *Aide interactive dans python*

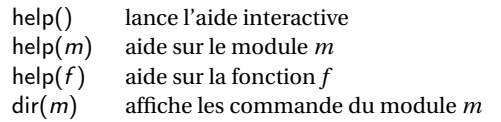

## *Importer un module*

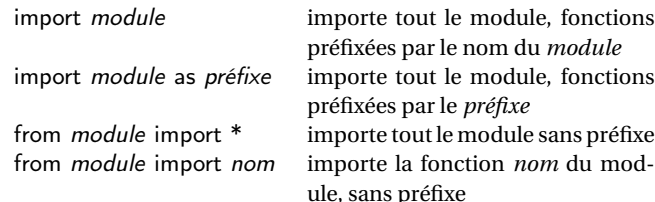

# *Principaux types de données*

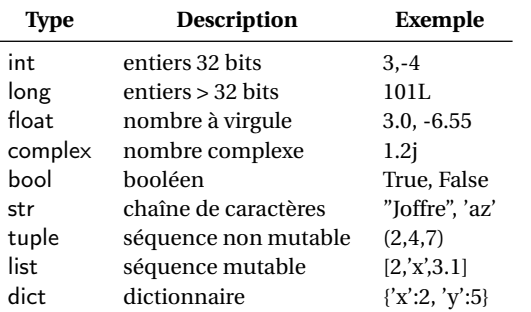

# *Principales méthodes des chaînes de caractères*

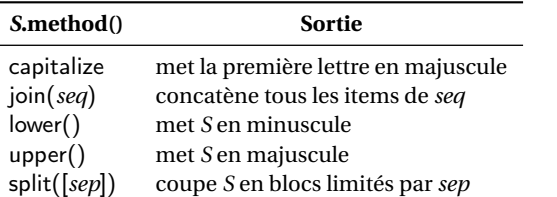

## *Principales méthodes des tuples*

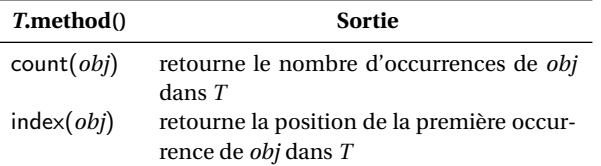

# *Syntaxe des principales structures*

**Affectation**

#### *var* = *expr*

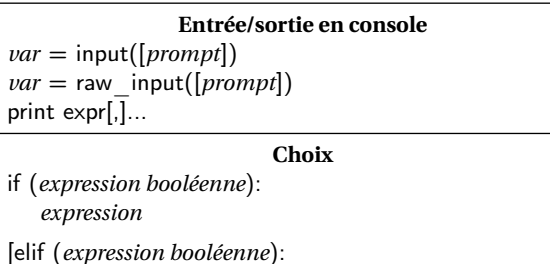

*expression*]

# [else:

# *expression*]

**Répétition**

# while *expression booléenne*:

*expression*

# **Boucler sur un itérable**

for *var* in *objet\_itérable*: *expression*

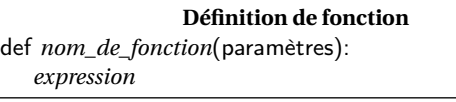

# **Appel de fonction**

*nom\_de\_fonction*(arguments)

# *Principales méthodes des listes*

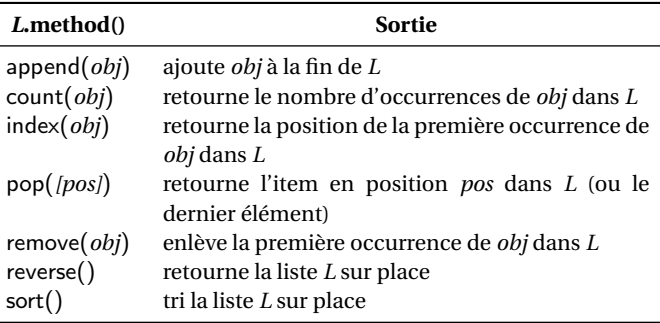

# *Principales méthodes des fichiers*

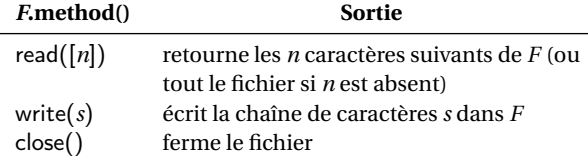

# *Fonctions disponibles par défaut* **Fonction Sortie** abs(*x*) valeur absolue de *x*

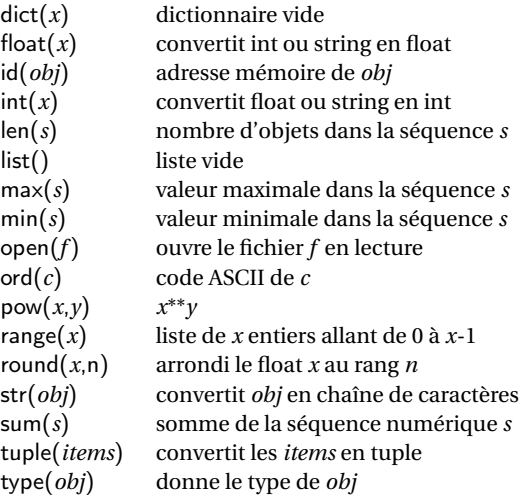

# *Fonctions principales du module math*

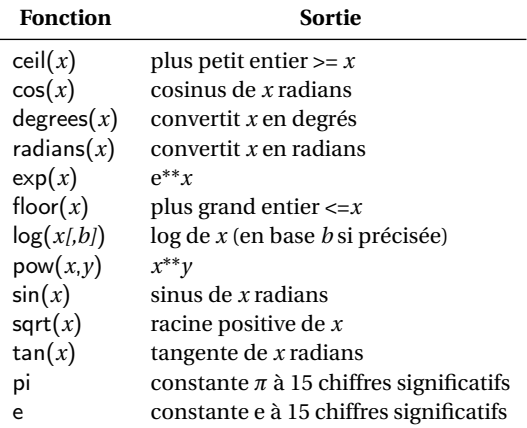

# *Principaux opérateurs*

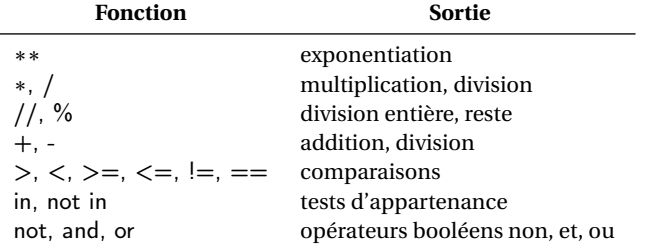